| GRADE: XII<br>SUBJECT: COMPUTER SCIENCE                                                                                                    | DURATION: 3Hrs.<br>TOTAL MARKS: 70    |
|----------------------------------------------------------------------------------------------------|---------------------------------------|
| <ul> <li>GENERAL INSTRUCTIONS:</li> <li>All questions are compulsory.</li> <li>Question paper is divided into 4 sections A, B, C and D.</li> <li>Section A: Unit-1</li> <li>Section B: Unit-2</li> <li>Section C: Unit-3</li> <li>Section D: Unit-4</li> </ul>                                                                                                    |                                       |
| SECTION - A                                                                                                    |                                       |
| <ol> <li>a) Which of the following can be used as valid variable identif</li> <li>(i) 4thSum</li> <li>(ii) Total</li> <li>(iii) Number#</li> <li>(iv) Data</li> </ol>                                                                                                    | Fier(s) in Python?                    |
| b) Which of the following are not a valid arithmetic operators (i) // (ii) ** (iii) < (iv) and                                                                                                    | in Python:                            |
| <ul><li>c) Name the Python library modules which need to be imported function.</li><li>(i) floor() (ii) random()</li></ul>                                                                                                    | ed to invoke the following            |
| <ul> <li>d) Rewrite the following program after removing the syntactic correction.</li> <li>DEF execmain():     x = input("Enter a number:")     if (abs(x)=x):         print "You entered a positive number"     else:         x=*-1         print "Number made positive:"x     execmain()</li> <li>e) Find and write the output of the following program:     def main ():</li> </ul> | eal errors (if any). Underline each 2 |
| <pre>def main ( ):</pre>                                                                                                    | ])                                    |

```
f) Find and write the output of the following program:
                                                                                                 3
    def ChangeList():
           L=[]
           L1=[]
           L2=[]
           for i in range(1,10):
                   L.append(i)
           for i in range(10,1,-2):
                   L1.append(i)
           for i in range(len(L1)):
                   L2.append(L1[i]+L[i])
           L2.append(len(L)-len(L1))
           print(L2)
    ChangeList()
  g) What are the possible outcome(s) expected from the following Python code? Also specify
  maximum and minimum value of Y.
                                                                                                    2
              import random
              X= random.random()
              Y = random.randint(0,4)
              print(int(X),":",Y+int(X))
          (i) 0:0
                          (ii) 1:6
                                          (iii) 2:4
                                                               (iv) 0:3
2. a) List one similarity and one difference between List and Dictionary data type.
                                                                                                   1
  b) Which is the correct form of declaration of list?
                                                                                                    1
      (i) Number = [1;'one',2;'two',3;'three']
      (ii) Number = (1:'one',2:'two',3:'three')
      (iii) Number = [1, 'one, 2, 'two', 3, 'three']
      (iv) Number = {1,'one',2,'two',3,'three'}
 c) Identify the valid declaration of Day:
                                                                                                    1
          Day={1:'monday',2:'tuesday',3:'wednesday'}
       (i) list
                   (ii) dictionary
                                          (iii) array
                                                                (iv) tuple
 d) Find and write the output of the following Python code:
                                                                                                    1
         x = "abcdef"
         i = "a"
        while i in x:
             print(i, end = " ")
  e) Find the output of following:
                                                                                                    1
        colors = ["violet", "indigo", "blue", "green", "yellow", "orange", "red"]
        del color[4]
        colors.remove("blue")
        colors.pop(3)
        print(colors)
```

- f) What do you understand by the term tuple? Give example.
- g) Write definition of a Method MSEARCH(STATES) to display all the state names from a list of STATES, which are starting with alphabet M. For example: If the list STATES contains ["MP","UP","WB","TN","MH","MZ","DL","BH","RJ","HR"] The following should get displayed.

MP MH MZ

2

4

OR

Write a method/function **COUNTWORDS**() in Python to read lines from a text file TEXT.TXT and display the total number of words present in the file.

h) A bar chart is drawn (using pyplot) to represent sales data of various models of cars, for a month. Write appropriate statements in Python to provide labels Month - June and Sale done to x and y axis respectively.

OR

Give the output of the following Python code:

```
import matplotlib.pyplot as plt; plt.rcdefaults()
import numpy as np
import matplotlib.pyplot as plt
objects = ('Python', 'C++', 'Java', 'Perl', 'Scala', 'Lisp')
y_pos = np.arange(len(objects))
performance = [10,8,6,4,2,1]
plt.bar(y_pos, performance, align='center', alpha=0.5)
plt.xticks(y_pos, objects)
plt.ylabel('Usage')
plt.title('Programming language usage')
plt.show( )
```

i) Write a Recursive function in Python **BinarySearch**(**Arr,l,R,X**) to search the given element X to be searched from the list Arr having R elements, where I represents lower bound and R represents the upper bound.

OR

Write a Recursive function recurpalin(n) in Python to check and return the given text n is palindrome or not, where n is the text passed to the parameter.

j) Write a function in Python, InsertQ(Arr,data) and DeleteQ(Arr) for performing insertion and deletion operations in a Queue. Arr is the list used for implementing queue and data is the value to be inserted.

OR

Write a function in Python, **StkPush(Package)** and **StkPop(Package)** to add a new Package and delete a Package from a List of Package Description, considering them to act as push and pop operations of the Stack data structure.

## **SECTION - B**

| 3. | Questions 3 (a) to 3 (c): Fill in the blanks                                              |   |  |  |  |  |  |
|----|-------------------------------------------------------------------------------------------|---|--|--|--|--|--|
|    | a) is a network that covers geographic area that are larger, such as districts or cities. | 1 |  |  |  |  |  |
|    | b) computing refers to applications and services that run on a distributed network        |   |  |  |  |  |  |
|    | using virtualized resources.                                                              | 1 |  |  |  |  |  |
|    | c) A is a set of rules that governs data communication.                                   | 1 |  |  |  |  |  |
|    | d) A is a device that forwards packets between networks by processing the routing         |   |  |  |  |  |  |
|    | information included in the packet.                                                       | 1 |  |  |  |  |  |
|    | e) Expand the following:                                                                  |   |  |  |  |  |  |
|    | i. MAC ii. DNS iii. SSH iv. URL                                                           | 2 |  |  |  |  |  |
|    | f) Write difference between IPv4 and IPv6.                                                | 2 |  |  |  |  |  |
|    | g) Write the purpose of following commands.                                               |   |  |  |  |  |  |
|    |                                                                                           |   |  |  |  |  |  |

i) whois

- ii) ipconfig
- iii) nslookup
- h) Riana Medicos Centre has set up its new centre in Riyadh. It has four buildings as shown in the diagram given below:

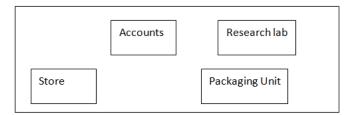

Distances between various buildings are as follows:

| Accounts to Research Lab       | 5 m  |
|--------------------------------|------|
| Accounts to Store              | 50 m |
| Store to Packaging Unit        | 60 m |
| Packaging Unit to Research Lab | 60 m |
| Accounts to Packaging Unit     | 25 m |
| Store to Research Lab          | 80 m |

## Number of computers:

| Accounts       | 25  |
|----------------|-----|
| Research Lab   | 100 |
| Store          | 15  |
| Packaging Unit | 60  |

As a network expert, provide the best possible answer for the following queries:

- i) Suggest the type of network established between the buildings.
- ii) Suggest the most suitable place (i.e., building) to house the server of this organization.
- iii) Suggest the placement of the following devices with justification:
  - (a) Repeater
- (b) Hub/Switch.
- iv) Suggest a system (hardware/software) to prevent unauthorized access to or from the network.

## SECTION - C

4. a) Which keyword is used to sort the records of a table in ascending order?

1

b) Which command is used to modify the column of the table?

1

1

c) Which clause is used to remove the duplicating rows of the table?

d) Which keyword is used to rename the field name?

1

e) Differentiate between Primary key and Alternate key.

2

Differentiate between attribute and tuple.

2

f) Differentiate between Django GET and POST method.

3

g) Write an output for SQL queries (i) to (iii), which are based on the tables given below:

Table: STUDENT

| ID | NAME     | AGE | CITY    | FEE   | PHONE      |
|----|----------|-----|---------|-------|------------|
| P1 | SAMEER   | 34  | DELHI   | 45000 | 9811076656 |
| P2 | ARYAN    | 35  | MUMBAI  | 54000 | 9911343989 |
| P4 | RAM      | 34  | CHENNAI | 45000 | 9810593578 |
| P6 | PREMLATA | 36  | BHOPAL  | 60000 | 9910139987 |
| P7 | SHIKHA   | 36  | INDORE  | 34000 | 9912139456 |
| P8 | RADHA    | 33  | DELHI   | 23000 | 8110668888 |

- i) SELECT COUNT(\*), City FROM STUDENT GROUP BY CITY HAVING COUNT(\*)>1;
- (ii) SELECT MAX(FEE), MIN(FEE) FROM STUDENT;
- (iii) SELECT NAME, AGE FROM STUDENT WHERE CITY="Delhi";

| h) Write SQL queries for (i) to (iv), which are based on the tables given in the question 4(g):                                                                                                    | 4 |
|----------------------------------------------------------------------------------------------------|---|
| <ul> <li>(i) To display the records from table STUDENT in alphabetical order as per the name of the student.</li> <li>(ii) To display ID, Name and City whose Age is between 30 and 35.</li> <li>(iii) To display Name, Fee and total number of students city wise.</li> <li>(iv) To increase Fee of all students by 2000 whose City is "MUMBAI".</li> </ul> |   |
| SECTION – D                                                                                                    |   |
| 5) a) What are the proper methods and steps for the disposal of used electronic items?                                                                                                    | 1 |
| b) Explain the gender and disability issues while using computers in the classroom.                                                                                                    | 1 |
| c) How can we recycle e-waste safely?                                                                                                    | 2 |
| d) What are Intellectual Property Rights (IPR)?                                                                                                    | 2 |
| e) Write any two categories of cybercrime.                                                                                                    | 2 |
| f) Define and name some open source software.                                                                                                    | 2 |
|                                                                                                    |   |
|                                                                                                    |   |
|                                                                                                    |   |
|                                                                                                    |   |
|                                                                                                    |   |
|                                                                                                    |   |
|                                                                                                    |   |
|                                                                                                    |   |
|                                                                                                    |   |
|                                                                                                    |   |
|                                                                                                    |   |
|                                                                                                    |   |
|                                                                                                    |   |